# **ExtendedCalculationHandler**

# **Beschreibung**

Dem [Handler](https://wiki.tim-solutions.de/doku.php?id=software:tim:actionhandler) werden zwei [Variablen](https://wiki.tim-solutions.de/doku.php?id=glossar#prozessvariable) übergeben, die er mit dem ihm übergebenen Operator verrechnet.

Zusätzlich kann er überprüfen, ob diese [Variablen](https://wiki.tim-solutions.de/doku.php?id=glossar#prozessvariable) mehrfach vorkommen (var1[0], var2[0], var1[1], var2[1],…) und verrechnet diese ebenfalls.

Der [Handler](https://wiki.tim-solutions.de/doku.php?id=software:tim:actionhandler) kann so konfiguriert werden, dass er falls die [Variablen](https://wiki.tim-solutions.de/doku.php?id=glossar#prozessvariable) mehrfach vorkommen, die Teilsummen ebenfalls als [Variablen](https://wiki.tim-solutions.de/doku.php?id=glossar#prozessvariable) speichert

oder diese mit einem zweiten Operator verrechnet.

Falls kein zweiter Operator übergeben wurde, verrechnet er die Teilsummen mit dem Operator eins. Der [Handler](https://wiki.tim-solutions.de/doku.php?id=software:tim:actionhandler) kann so Konfiguriert werden, dass er die Ergebnise rundet.

## **Klasse**

com.dooris.bpm.actionhandler.ExtendedCalculationHandler

# **Event Type**

beliebig

# **Action Name**

beliebig

## **Mandatory Fields**

leer

## **Parameter**

## **variable1**

Erste Variable mit der gerechnet werden soll. (siehe [Beispiel\)](#page-2-0)

#### **variable2**

Zweite Variable mit der gerechnet werden soll. (siehe [Beispiel](#page-2-0))

#### **index**

Falls index mit dem Wert "true" übergeben wird, versucht der Handler die zwei Variablen mit dem Pattern "var[x]" (beginnend bei 0) zu finden und jeweils mit einander zu verrechnen. (siehe [Beispiel\)](#page-2-0)

#### **operator1**

Erster Operator mit dem gerechnet werden soll. Möglich sind: +, -, \*, /, mod(Modulo), potenz. (siehe [Beispiel](#page-2-0))

#### **operator2**

zweiter Operator mit dem gerechnet werden soll. Möglich sind: +, -, \*, /, mod(Modulo), potenz. (siehe [Beispiel](#page-2-0))

#### **result**

Name der neuen Variable, in welche das Ergebnis geschrieben wird. Falls Teilsummen gespeichert werden sollen werden diese nach dem Pattern result[x] gespeichert.(siehe [Beispiel\)](#page-2-0)

#### **multiResult**

Wenn multiResult mit dem Wert true übergeben wird, werden Teilsummen als ProzessVariablen gespeichert. (siehe [Beispiel](#page-2-0))

### **round**

Hier kann eine Zahl übergeben werden, welche angibt auf wie viele Nachkommastellen gerundet werden soll.

Falls nichts übergeben wird, wird nicht gerundet. (siehe [Beispiel](#page-2-0))

# <span id="page-2-0"></span>**Beispiel**

## [Smartform:](https://wiki.tim-solutions.de/lib/exe/detail.php?id=software%3Atim%3Aactionhandler%3Aextendedcalculationhandler&media=software:tim:actionhandler:calcsmartform.jpg)

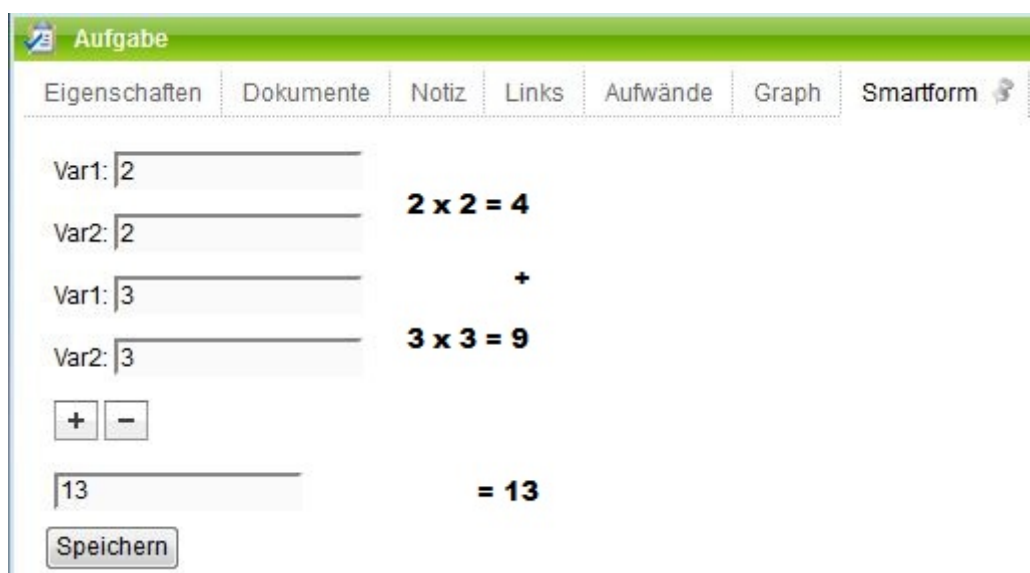

## [Parameter:](https://wiki.tim-solutions.de/lib/exe/detail.php?id=software%3Atim%3Aactionhandler%3Aextendedcalculationhandler&media=software:tim:actionhandler:extendedcalculationhandler.png)

Last update: 2021/07/01 09:52 software:tim:actionhandler:extendedcalculationhandler https://wiki.tim-solutions.de/doku.php?id=software:tim:actionhandler:extendedcalculationhandler

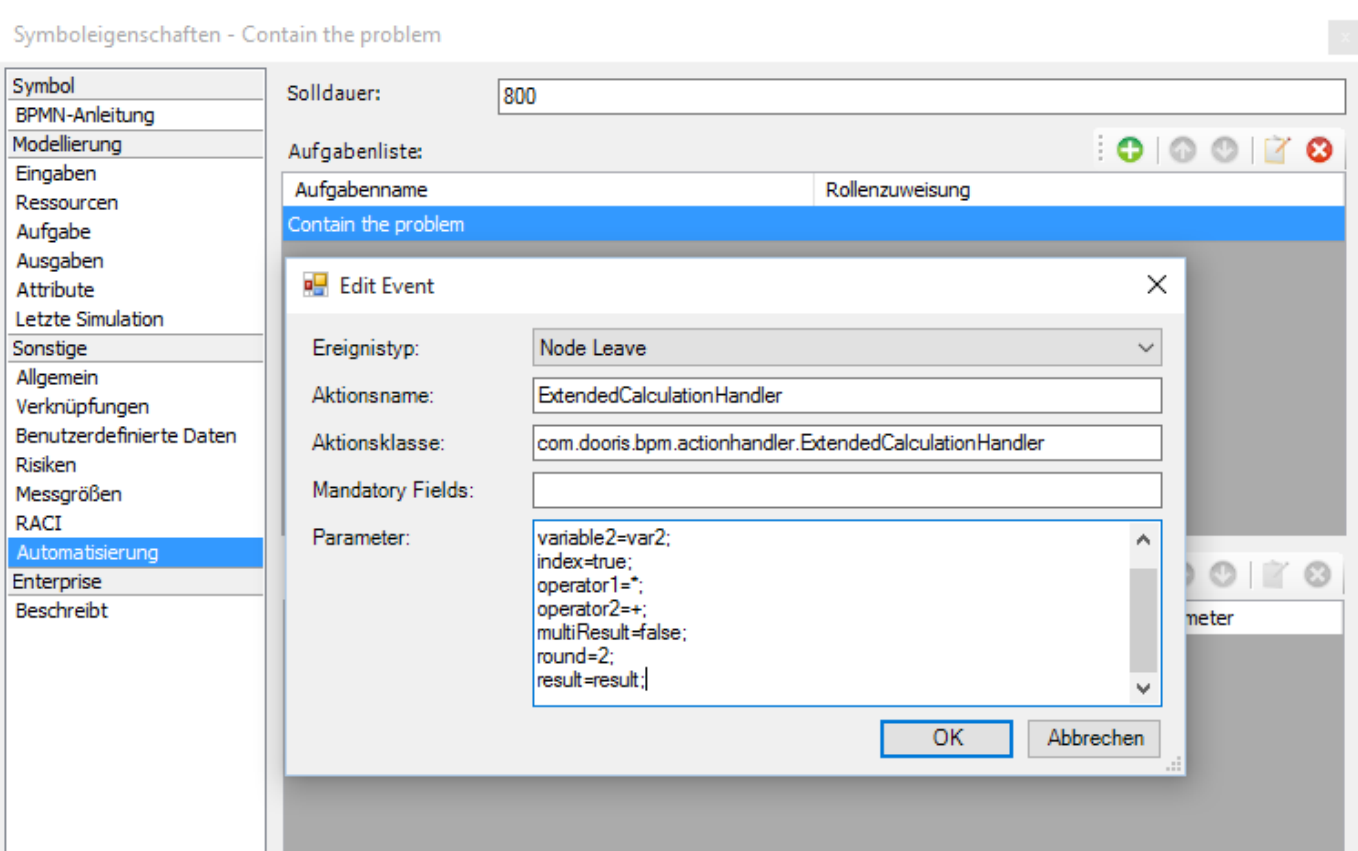

From:

<https://wiki.tim-solutions.de/> - **TIM Wiki / [NEW TIM 6 Documentation](https://doc.tim-solutions.de)**

Permanent link: **<https://wiki.tim-solutions.de/doku.php?id=software:tim:actionhandler:extendedcalculationhandler>**

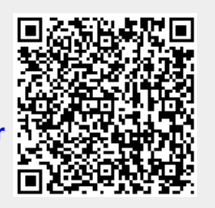

Last update: **2021/07/01 09:52**